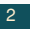

# **VHDL strutturale**

# **VHDL strutturale**

#### M. Favalli

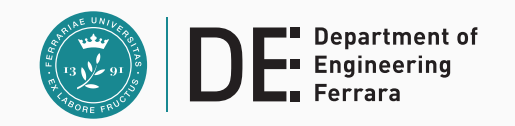

- Introduzione
- Includere oggetti VHDL
	- dichiarazione
	- binding
	- instanza
	- connessione
- Istruzione **generate**
- Esempi
- Sommario

# **Modello strutturale in HDL**

- Rete di componenti interconnessi fra loro in maniera simile a un progetto schematico
- Il modello VHDL strutturale deve consentire di:
	- definire l'interfaccia verso l'esterno (porte)
	- elencare i componenti e i segnali interni utilizzati
	- descrivere le interconnessioni fra i componenti e le porte
	- fornire indicazioni su dove reperire i modelli VHDL di tali componenti

#### **Nota**

Il VHDL non ha componenti predefiniti, quindi una descrizione strutturale é comunque di tipo gerarchico e al livello piú basso ci saranno descrizioni comportamentali dei componenti utilizzati

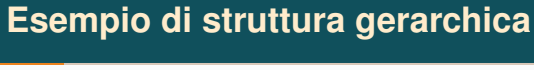

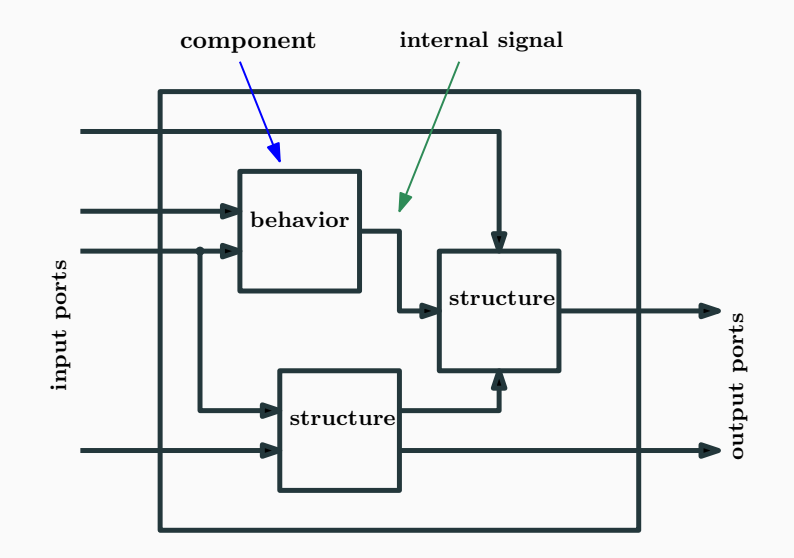

1

- Capacitá di descrivere semplici reti al livello strutturale
- Supporto a metodologie di progetto basate su strutture gerarchiche
- Supporto alla descrizione di strutture ripetitive
- Capacitá di interpretare modelli VHDL strutturali
- Metodologie di progetto di tipo top-down supportate da algoritmi e tool di EDA
	- **behavioral** ⇒ **RTL** ⇒ **gate**
- Metodologie di progetto di tipo bottom-up supportate da descrizioni strutturali di tipo gerarchico
	- **componenti elementari** ⇒ **blocchi funzionali** ⇒ **micro-architettura** ⇒ **....**
- In entrambi i casi si arriva a una descrizione strutturale in termini di componenti elementari interconnessi

Descrizione strutturale di un registro a 4 bit realizzato con FF D

• ingresso ai tool di sintesi fisica

# **VHDL strutturale: introduzione**

# **Esempio di VHDL strutturale - specifiche**

Tecniche per incorpare oggetti VHDL

- utilizzo di dichiarazioni e instanze di componenti
	- creare componenti (i.e. dichiarazioni) e connetterli a segnali locali (i.e. instanze)
	- le instanze a componenti si possono legare a oggetti VHDL sia:
		- localmente: dentro l'architettura dove essi sono dichiarati
		- a livelli piú alti nella gerarchia di progetto: mediante configurazioni
- **instanziazione diretta** (non disponibile prima del VHDL-93)

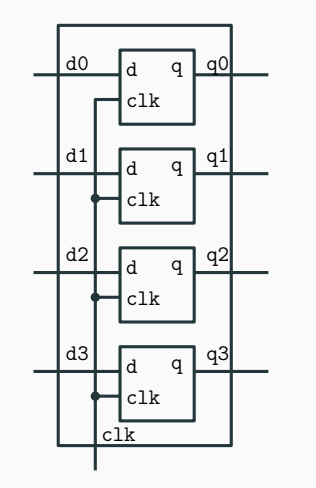

• approccio bottom-up, si suppone che siano disponibili FF D

5

7

- problema: i FF D disponibili (indicati nel lucido seguente) hanno funzionalitá non richieste
- la descrizione é molto semplice
- i modelli VHDL possono essere nello stesso file o in file separati

```
library ieee;
use ieee.std_logic_1164.all
entity dff is
  generic(tcq : time := 100 ps;
          tdc : time := 50 ps);
 port(d,clk,enable : in std_logic;
       q, qn : out std_logic);
end entity dff;
                                        • rising edge triggered D
                                          flip-flop
                                        • tcq: tempo di risposta
                                        • tdc: tempo di setup
                                                                    8
                                                                         architecture behav of dff is
                                                                         begin
                                                                           one : process (clk)
                                                                           variable state: std_logic;
                                                                           begin
                                                                             -- check for rising clock edge and enable
                                                                             if ((\text{clk} = '1' \text{ and } \text{clk}' \text{ last value} = '0'))and enable = '1') then
                                                                                if (d'stable(tdc)) then -- setup requirement is met
                                                                                   state := d;
                                                                                else -- setup not met
                                                                                   state := 'X';
                                                                                end if;
                                                                             end if;
                                                                             q <= state after tcq;
                                                                             qn <= not state after tcq;
                                                                           end process one;
                                                                         end architecture behav;
                                                                                                                      rising_edge(clk)
```
### **Esempio di VHDL strutturale - entity**

**Passi per incorporare un oggetto in un modello VHDL**

Descrizione strutturale di un registro a 4 bit realizzato con FF D:

```
library ieee;
use ieee.std_logic_1164.all;
use work.all; -- optional
-- 4-bit register with no enable
entity reg4 is
  generic(tcq : time := 140 ps;
          tdc : time := 60 ps);
  port(d0,d1,d2,d3: in std_logic;
       clk: in std_logic;
       q0,q1,q2,q3: out std_logic);
end entity reg4;
```
- Si fa riferimento al modello entity/architecture
- Per incorporare un oggetto VHDL in un architettura di tipo strutturale, questo deve essere:
	- **dichiarato**: definendo un interfaccia locale
	- **instanziato**: connettendo i segnali locali (all'architettura) all'interfaccia locale
	- **legato**: selezionando una entity/architecture che lo realizza

9

#### **Nota**

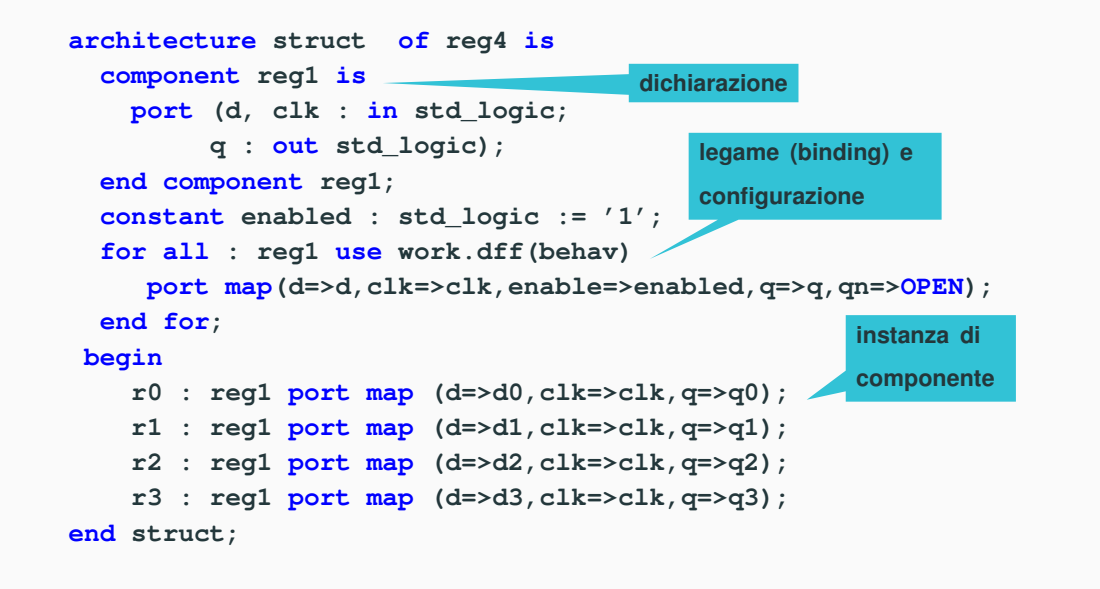

La configurazione inserita nel binding costruisce un wrapper intorno al modello VHDL **dff** che mette a disposizione l'interfaccia del componente **reg1**

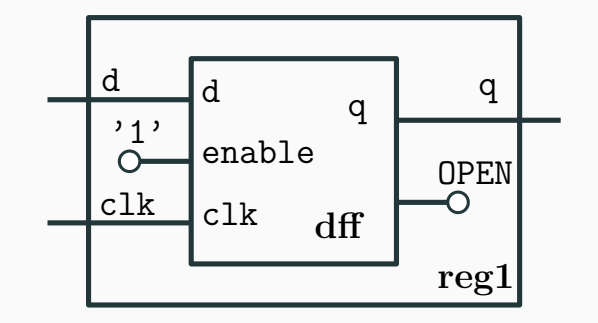

### **Configurazioni**

# **Esempio di configurazioni**

- Le configurazioni sono utilizzate per legare un instanza di componente a un architettura e una entity
- Nell'esempio precedente si utilizza una configurazione di tipo **entity-architecture**
- Nel caso di descrizioni strutturali con piú di due livelli gerarchici é possibile utilizzare configurazioni al livello di architettura
- In pratica, si consente ad architetture a un livello piú alto che instanziano quella considerata di determinare quale configurazione questa debba utilizzare per i suoi componenti
- In questo modo, se si vogliono ad esempio cambiare i gate e i flip-flop di una libreria tecnologica, non bisogna iterare attraverso tutti i livelli del progetto
- Si supponga che il componente **reg4** sia utilizzato in uno shift-register (parallelo - FIFO) a 4 stadi
- La rete ha 4 ingressi piú il clock e 4 uscite
- Il progetto consiste dei seguenti oggetti VHDL
	- decrizione comportamentale del flip-flop (slides precedenti)

13

15

- descrizione strutturale del registro a 4 bit (senza configurazione)
- descrizione strutturale dello shift-register
- configurazione per il registro a 4 bit

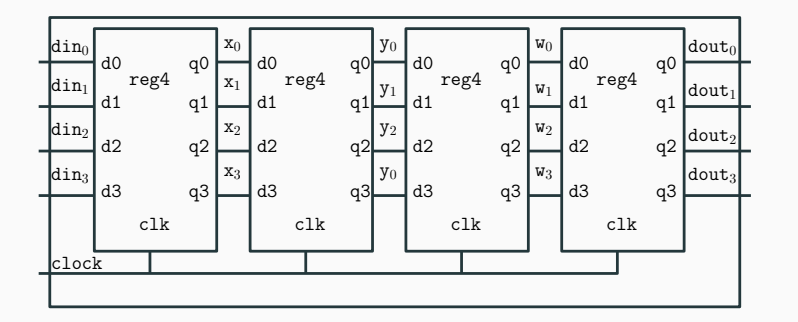

```
-- library and entity omitted
architecture struct_2 of reg4 is
component reg1 is
 port (d, clk : in std_logic;
        q : out std_logic);
end component reg1;
-- no binding
begin
  r0 : reg1 port map (d=>d0,clk=>clk,q=>q0);
  r1 : reg1 port map (d=>d1,clk=>clk,q=>q1);
  r2 : reg1 port map (d=>d2,clk=>clk,q=>q2);
  r3 : reg1 port map (d=>d3,clk=>clk,q=>q3);
end architecture struct_2;
```
# **VHDL - shift register entity I**

**library ieee; use ieee.std\_logic\_1164.all; entity sr\_4x4 is port(din: in std\_logic\_vector(0 to 3); clock: in std\_logic; dout: out std\_logic\_vector(0 to 3)); end entity sr\_4x4; architecture struct of sr\_4x4 is component register4 is port(d0,d1,d2,d3: in std\_logic; clk: in std\_logic; q0,q1,q2,q3: out std\_logic); end component register4; for all : register4 use configuration work.reg4\_conf; signal x,y,w: std\_logic\_vector(0 to 3); external configuration**

#### **VHDL - shift register architecture II**

#### **begin**

```
r0: register4
```
**port map(d0=>din(0),d1=>din(1),d2=>din(2),d3=>din(3), clk=>clock,**

**q0=>x(0),q1=>x(1),q2=>x(2),q3=>x(3));**

17

19

**r1: register4**

**port map(d0=>x(0),d1=>x(1),d2=>x(2),d3=>x(3), clk=>clock,**

```
q0=>y(0),q1=>y(1),q2=>y(2),q3=>y(3));
```
**r2: register4**

**port map(d0=>y(0),d1=>y(1),d2=>y(2),d3=>y(3), clk=>clock,**

**q0=>w(0),q1=>w(1),q2=>w(2),q3=>w(3));**

**r3: register4**

**port map(d0=>w(0),d1=>w(1),d2=>w(2),d3=>w(3), clk=>clock,**

```
q0=>dout(0),q1=>dout(1),q2=>dout(2),q3=>dout(3));
```

```
end architecture sr_4x4;
```
Se si vuole cambiare il componente al livello piú basso (flip-flop D) basta cambiare la configurazione

```
library ieee;
use ieee.std_logic_1164.all;
use work.all;
```

```
configuration reg4_conf of reg4 is
  constant enabled : std_logic := '1';
  for struct_2
    for all : reg1 use entity work.dff(behav)
       port map(d=>d,clk=>clk,enable=>enabled,q=>q,qn=>OPEN);
    end for;
  end for;
end reg4_conf;
```
- Genera una copia di un componente dichiarato e lo connette ai segnali dell'architettura
- Nel caso piú semplice, l'instanziazione ha 3 parti
	- **name** identifica una specifica instanza del componente
	- **component type** seleziona uno dei componenti dichiarati

21

23

• **port map** - connette le porte del componente ai segnali dell'architettura

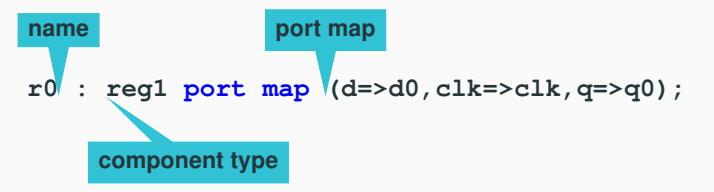

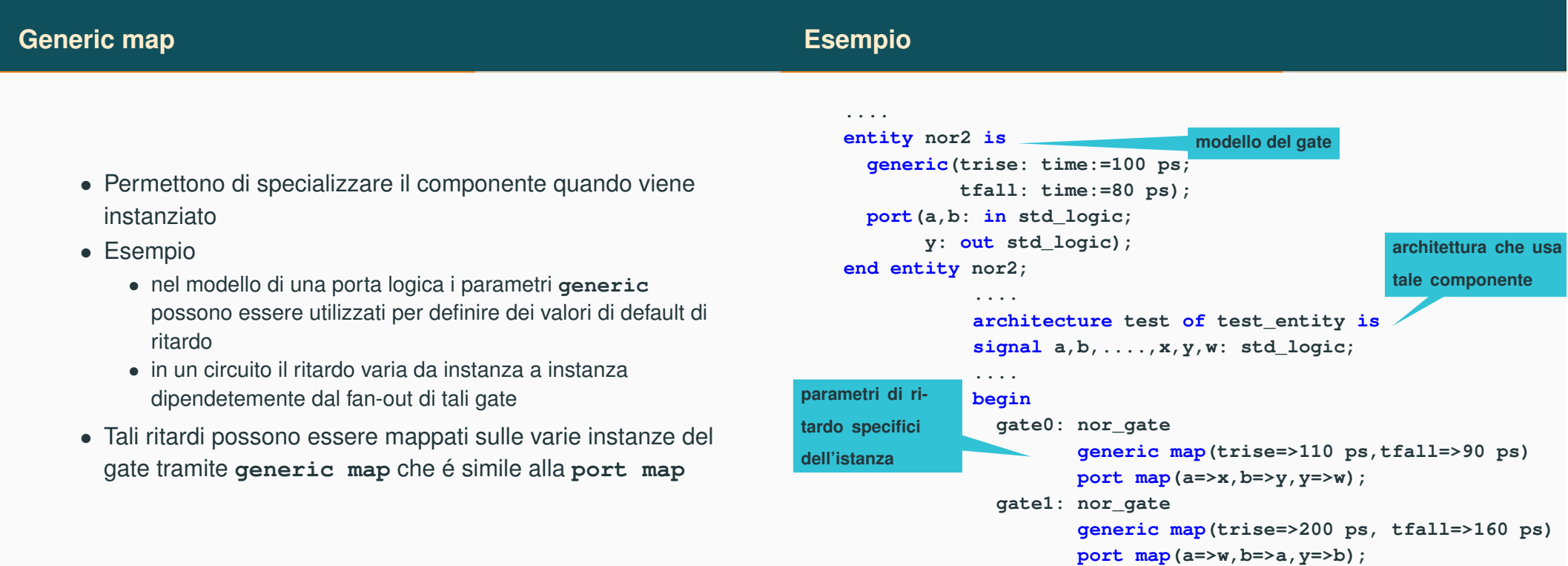

- Si utilizzano nella parte dichiarativa dell'architettura
- Mettono a disposizione le informazioni che che servono per fare riferimento ai componenti
	- singolo componente

**for a1: and\_gate use binding\_indication;**

• componenti multipli

**for a1, a2: and\_gate use binding\_indication;**

• tutti i componenti

**for all: and\_gate use binding\_indication;**

- Consentono di identificare il modello di un componente che viene instanziato
- Sono possibili diverse alternative
	- riferimento a entity/architecture

**for all: reg1 use work.dff(behav);**

- riferimento a una configurazione VHDL
	- **for all : register4 use configuration work.reg4\_conf;**

25

27

• riferimenti diretti (VHDL93)

# **Riferimenti diretti**

# **Actual e local**

- Mettono a disposizione un semplice meccanismo per fare riferimento a oggetti definiti precedentemente
- Si perde la flessibilitá delle configurazioni e vanno rispettate alcune regole sull'ordine di analisi degli oggetti VHDL

```
-- entity in other slides
```

```
architecture struct_1 of reg4 is
 constant enabled : std_logic := '1';
```
#### **begin**

- **r0 : entity work.dff(behav) port map (d0,clk,enabled,q0,open);**
- **r1 : entity work.dff(behav) port map (d1,clk,enabled,q1,open);**
- **r2 : entity work.dff(behav) port map (d2,clk,enabled,q2,open);**
- **r3 : entity work.dff(behav)**

```
port map (d3,clk,enabled,q3,open);
end architecture struct_1;
```
- Sono i termini utilizzati per indicare
	- le porte della entity o i segnali dichiarati nella architecture di una descrizione strutturale (**actual**)
	- le porte dei componenti (**local**)
- Regole di compatibilitá (statiche)
	- local e actual devono essere dello stesso tipo
	- local e actual devono avere modi compatibili

**port map per po-**

**sizione**

- I diversi meccanismi di instanziazione possono luogo a un po di confusione
- L'instanziazione diretta é conveniente in piccoli progetti, quando si vuole realizzare un testbench o quando si usa un approccio bottom-up
- Il meccanismo entity-architecture conviene quando si realizzano progetti cooperativi (i componenti sono instanziabili anche senza un binding) o quando si vogliono riutilizzare oggetti esistenti con qualche modifica
- Le configurazioni sono da utilizzare in progetti complessi distribuiti su diversi livelli gerarchici
- Il VHDL mette a disposizione l'istruzione **generate** per creare strutture ripetitive quali RAM, adders
- Qualsiasi istruzione concorrente puó essere inclusa in un istruzione **generate**, comprese anche altre istruzioni dello stesso tipo
- Un utilizzo tipico é nelle descrizioni strutturali, dove dentro a un istruzione **generate** si possono instanziare componenti

29

31

# **Sintassi**

- Il costrutto **for/generate** serve per creare oggetti simili fra loro
- Il parametro di tale istruzione deve essere discreto e non é definito al di fuori dell'istruzione **generate**
	- facendo riferimento all'hardware, non é pensabile che il numero di gate in un integrato varii dinamicamente (almeno con le attuali tecnologie)
- Il ciclo non puó essere terminato anticipatamente

```
name : for n in 1 to 8 generate
       -- concurrent-statements
end generate name;
```
## **Esempio**

```
architecture test_generate of test_entity is
-- and_gate component declaration and binding
signal s0, s1, s2: std_logic_vector(7 downto 0);
begin
g1 : for n in 7 downto 0 generate
and_array : and_gate
generic map (100 ps, 150 ps)
port map (s0(n), s1(n), s2(n));
end generate g1;
end test_generate;
```
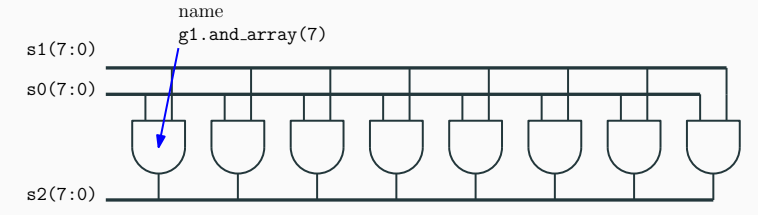

## **Utilizzo di if nell'istruzione generate**

- L'istruzione **generate** non consente di gestire eccezioni
- Ad esempio un sommatore ripple-carry adder composto da *n* full-adder in cascata non sarebbe descrivibile perché il primo e l'ultimo full-adder sono diversi da quelli interni
- Il costrutto **if** consente di risolvere questo problema
	- si noti che non puó essere seguito da **else elsif** (fino al VHDL-2008)
- **name : if (boolean expression) generate**
	- **-- concurrent-statements**

#### **end generate name;**

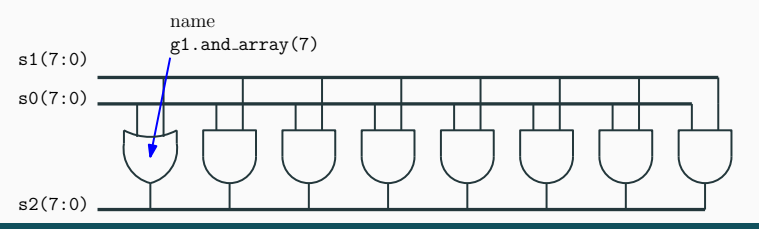

#### **Esempio precedente con else/elsif (VHDL-2008)**

```
architecture test_generate of test_entity
signal s0, s1, s2: std_logic_vector(7 downto 0);
begin
g1 : for n in 7 downto 0 generate
g2 : if (n = 7) generate
or1 : or_gate
  generic map (110 ps, 180 ps)
  port map (s0(n), s1(n), s2(n));
elsif (n < 7) generate
and_array : and_gate
  generic map (100 ps, 160 ps)
 port map (s0(n), s1(n), s2(n));
else generate
end generate g2;
end generate g1;
end architecture test_generate;
```

```
architecture test_generate of test_entity
signal s0, s1, s2: std_logic_vector(7 downto 0);
begin
g1 : for n in 7 downto 0 generate
g2 : if (n = 7) generate
or1 : or_gate
  generic map (110 ps, 180 ps)
 port map (s0(n), s1(n), s2(n));
end generate g2;
g3 : if (n < 7) generate
and_array : and_gate
  generic map (100 ps, 160 ps)
 port map (s0(n), s1(n), s2(n));
end generate g3;
end generate g1;
end architecture test_generate;
```
### **Conclusioni**

32

• Per quanto sia in teoria possibile avere un flusso automatico di progetto interamente top-down, l'utilizzo del VHDL strutturale é necessario per

33

- comprendere i risultati della sintesi
- scrivere i testbench durante la verifica di progetto
- Lo stile di progetto bottom-up é comunque molto seguito e reso necessario in applicazioni in cui
	- si vogliano riutilizzare moduli esistenti
	- gli strumenti di sintesi automatica si dimostrino inferiori alle conoscenze del progettista